## Deployment

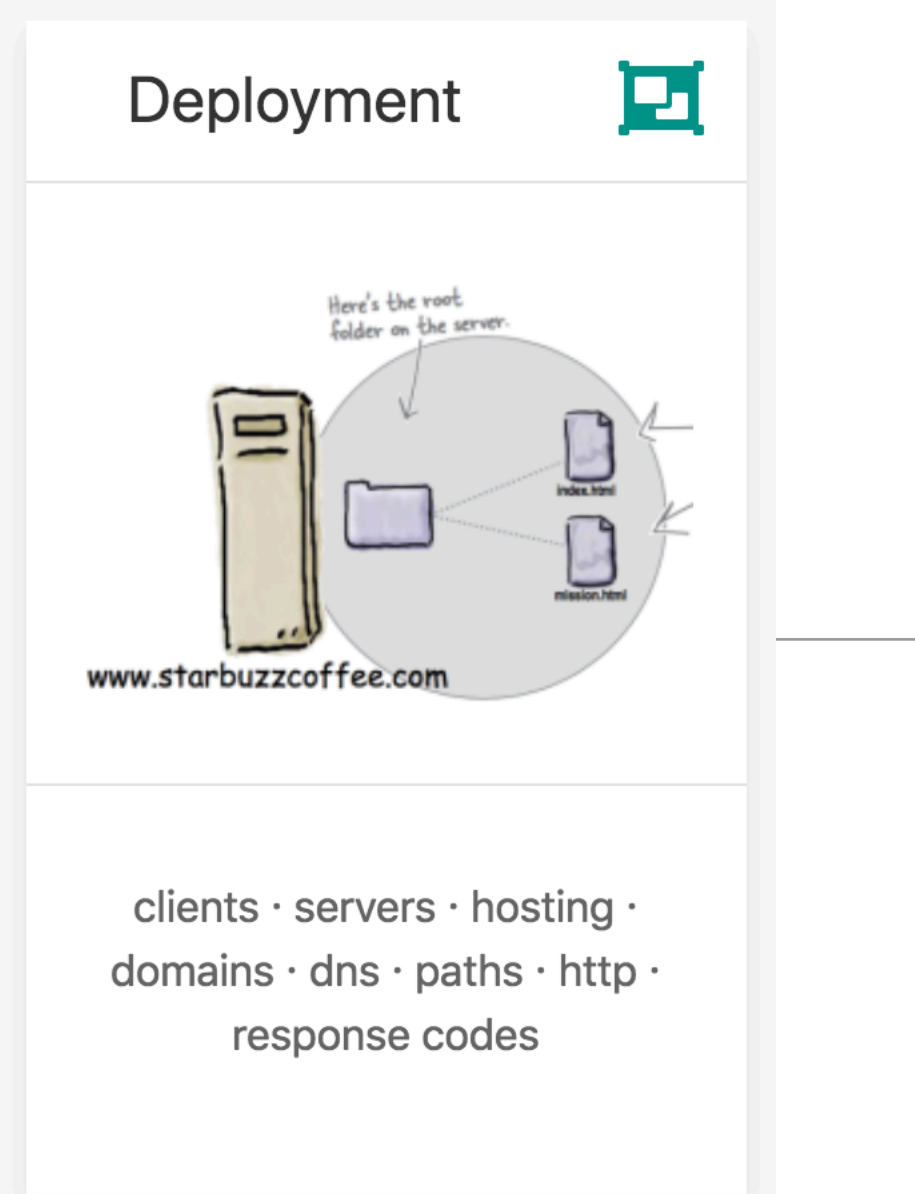

### Deployment Issues

- Clients & Servers
- Hosting Providers
- Domain Names
- Transferring the Sites Files
- HTTP
- Absolute & Relative Paths

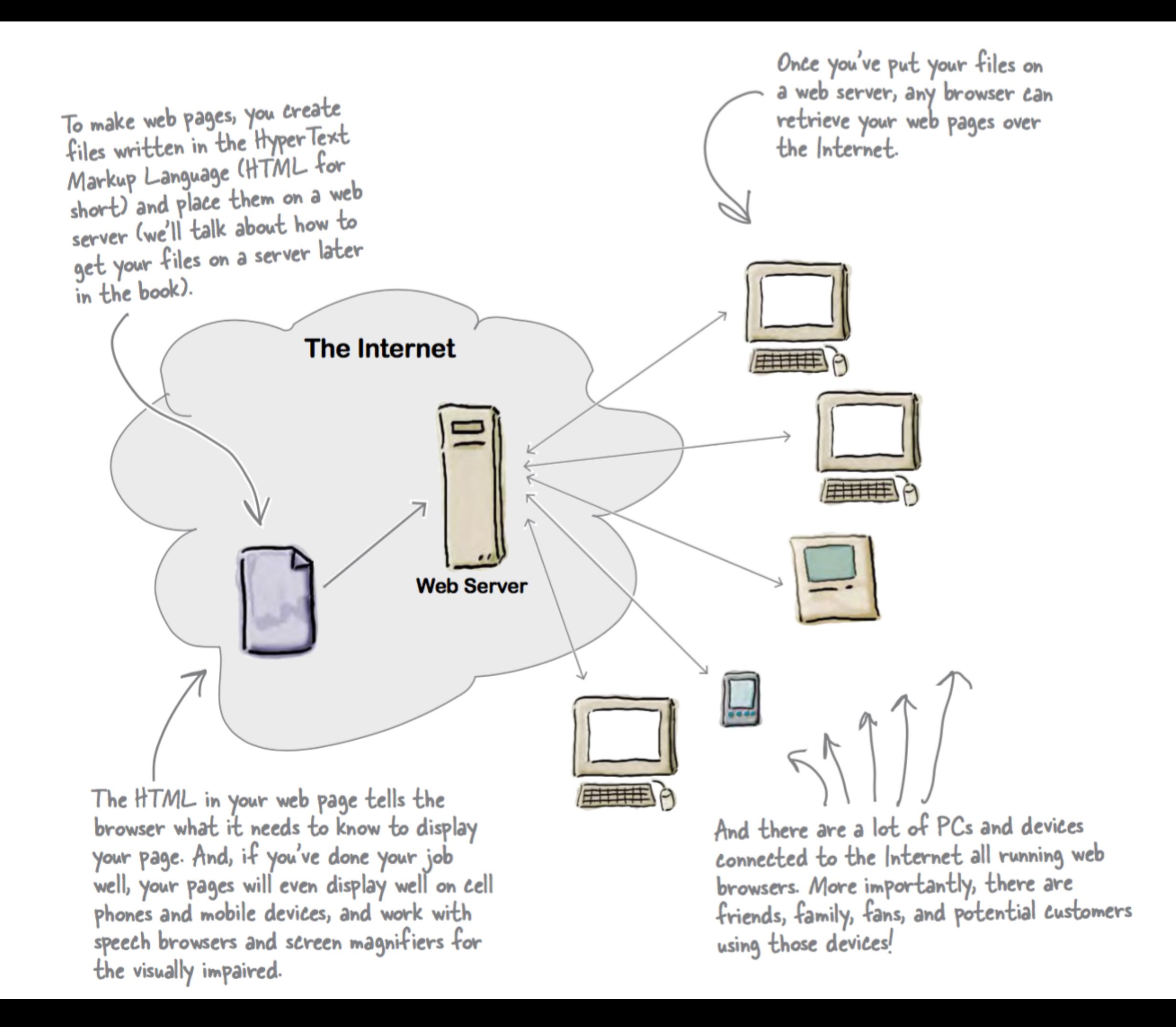

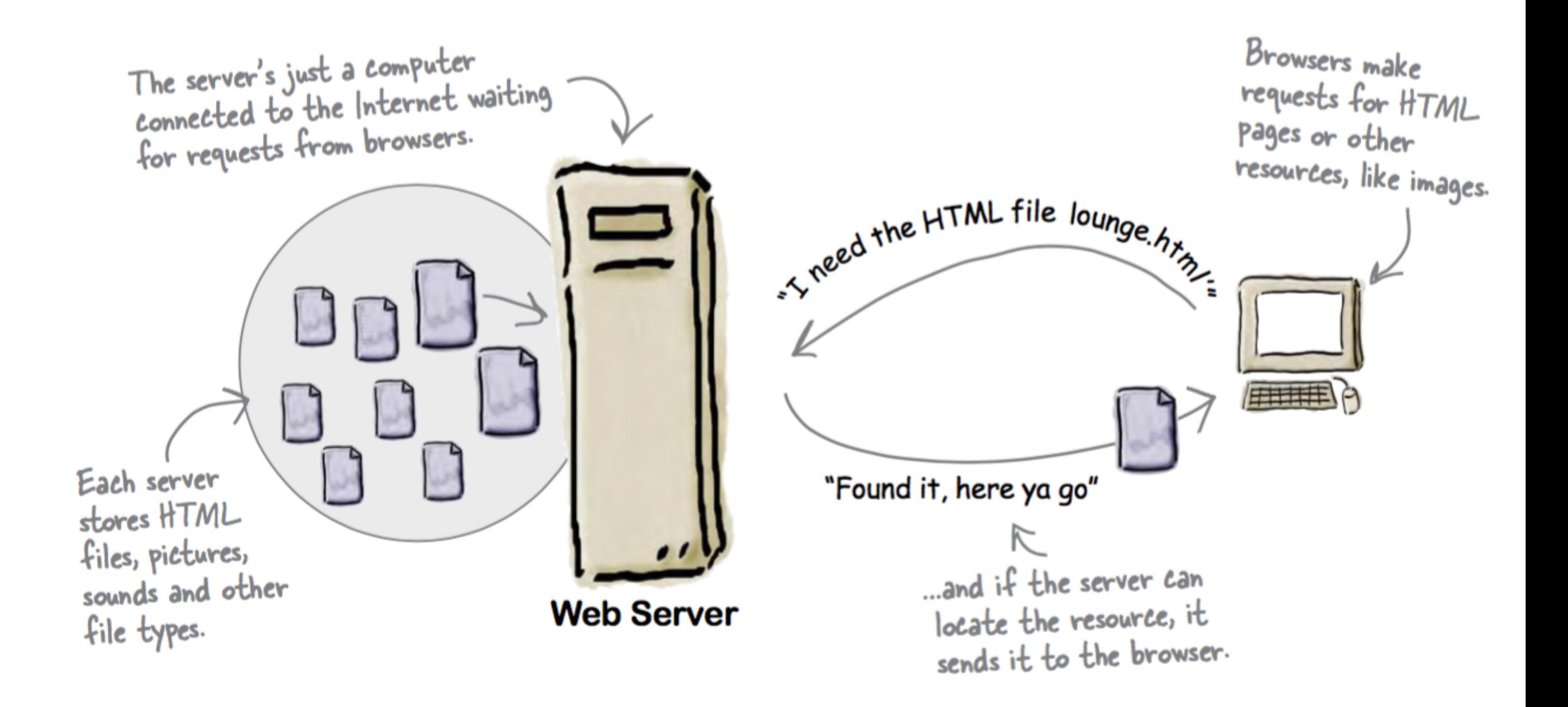

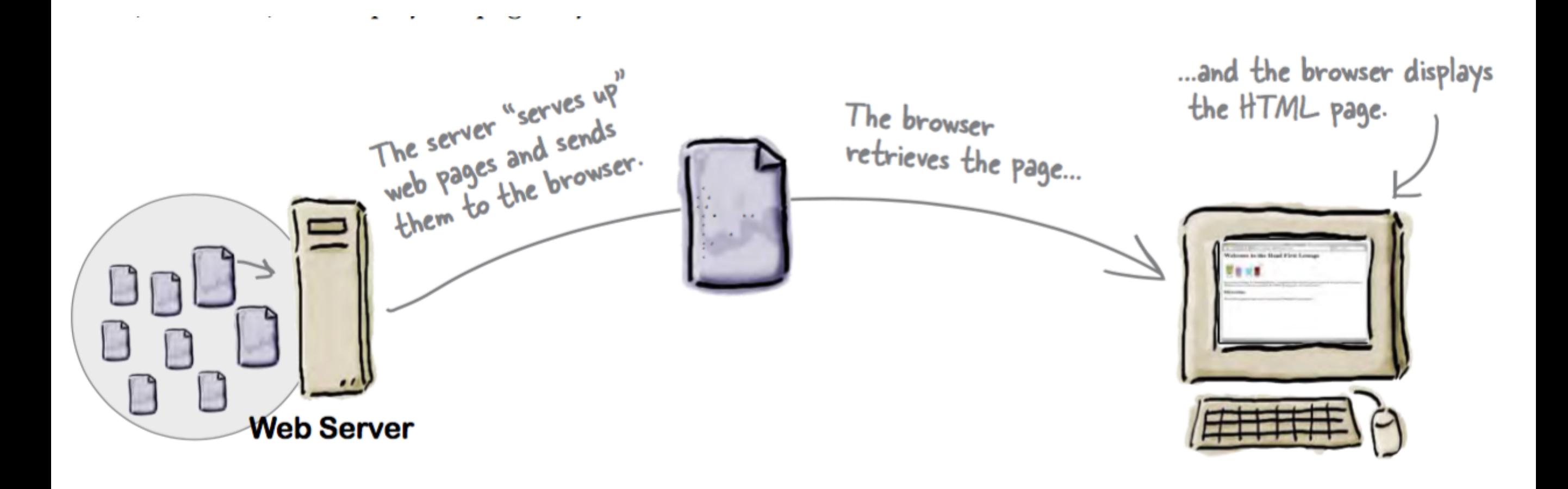

# Hosting Company

- To get your pages on the Web, you need a server that actually lives on the Web full-time.
- Find a hosting company and let them worry about the details of keeping a server running.

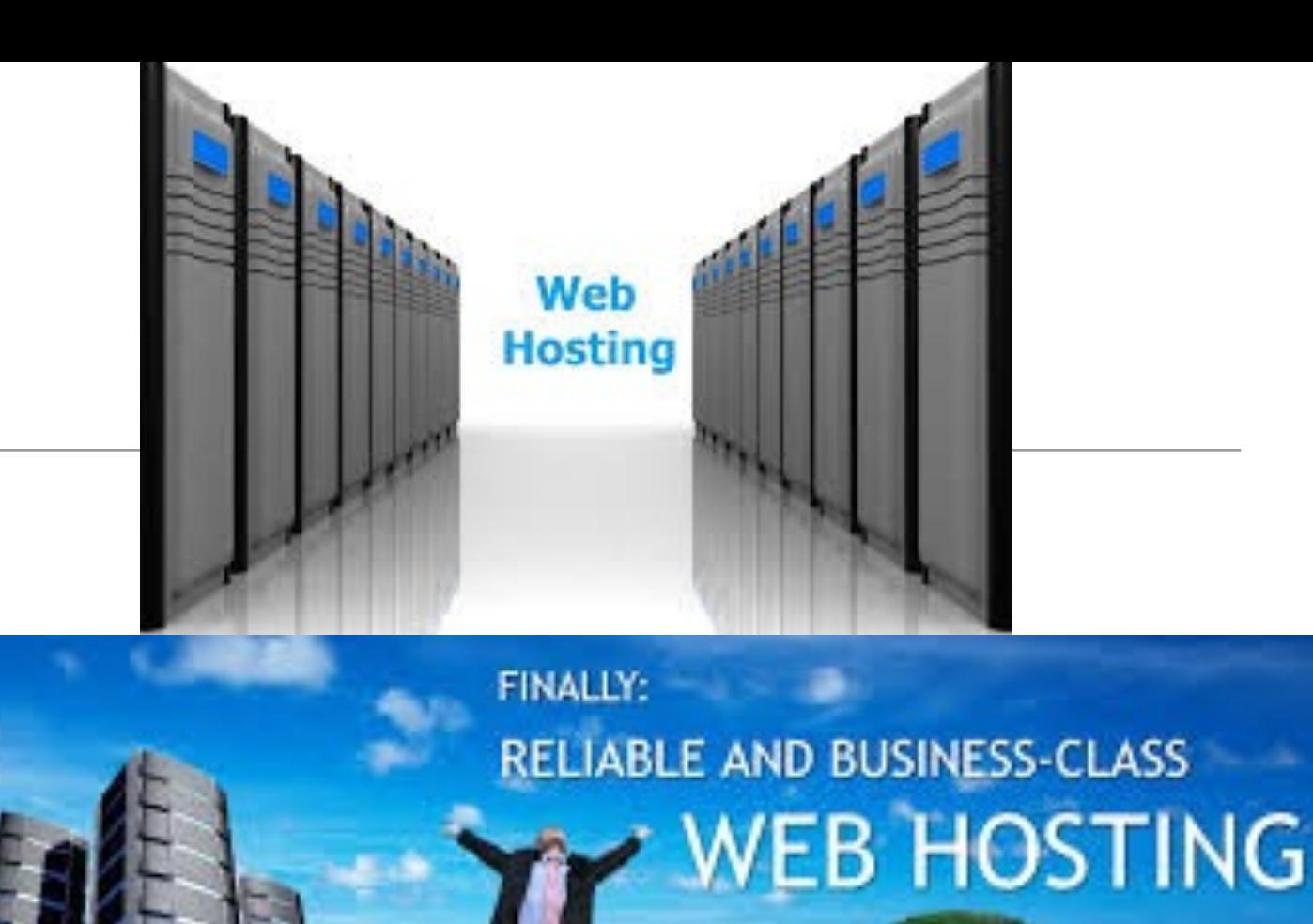

ND CONTRACTS

UP-TIME GUARANTEE

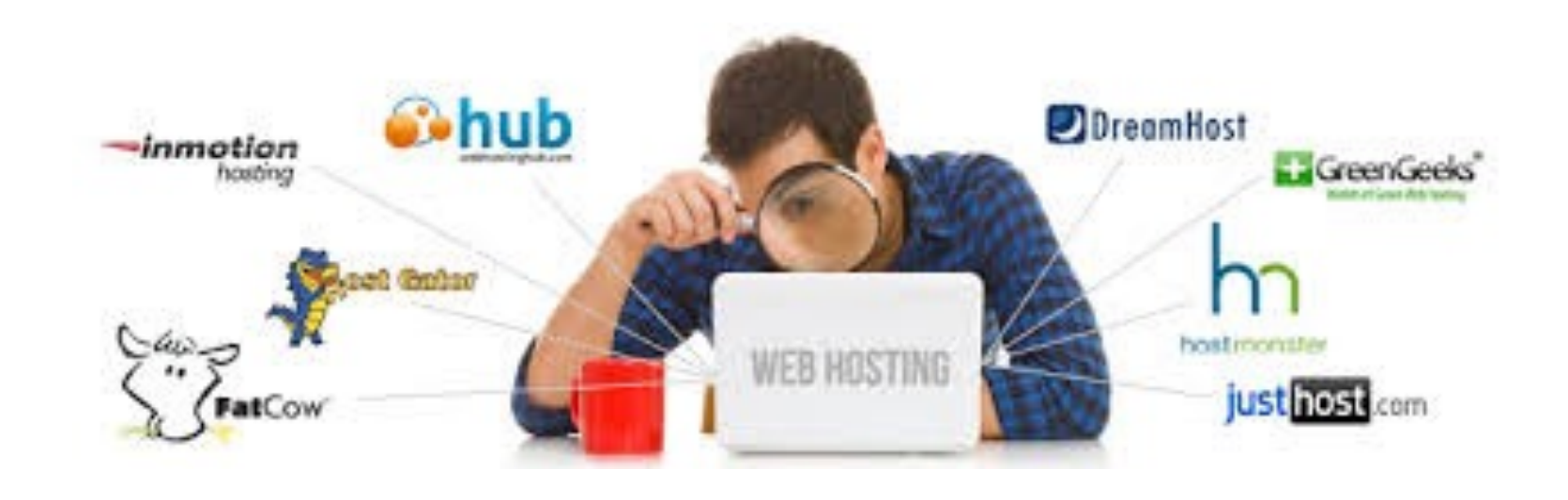

## Hosting Company Checklist

- **Technical support:** Does the hosting company have a good system for handling your technical questions?
- **Data transfer:** This is a measure of the amount of pages and data the hosting company will let you send to your visitors during a given month
- **Backups**: Does the hosting company regularly make a backup of your pages and data that can be recovered in the event that the server has a hardware failure?
- **Domain names:** Does the hosting company include a domain name in its pricing
- **Reliability**: Most hosting companies report keeping websites up 99% of the time or better.
- **Add-ons:** Does your package include other goodies such as email addresses, forums, or support for scripting languages

### Domain Names

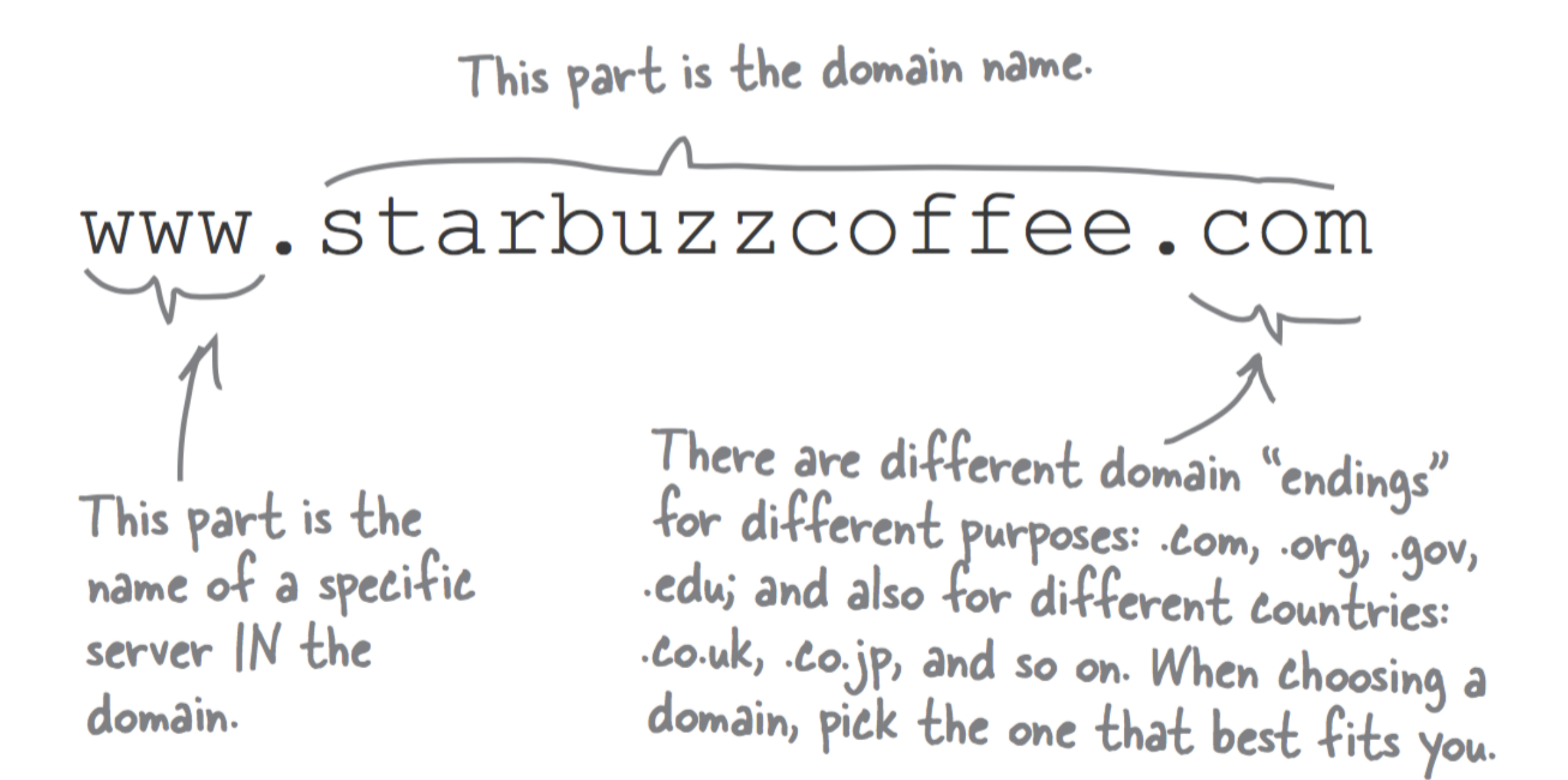

# ICANN

- Domain names are controlled by a centralized authority (ICANN) to make sure that only one person at a time uses a domain name.
- Hosting Companies will often throw in your domain name registration with one of their package deals.
- Register of domain name registration companies:
	- [https://www.internic.net/](https://www.internic.net/regist.html) [regist.html](https://www.internic.net/regist.html)

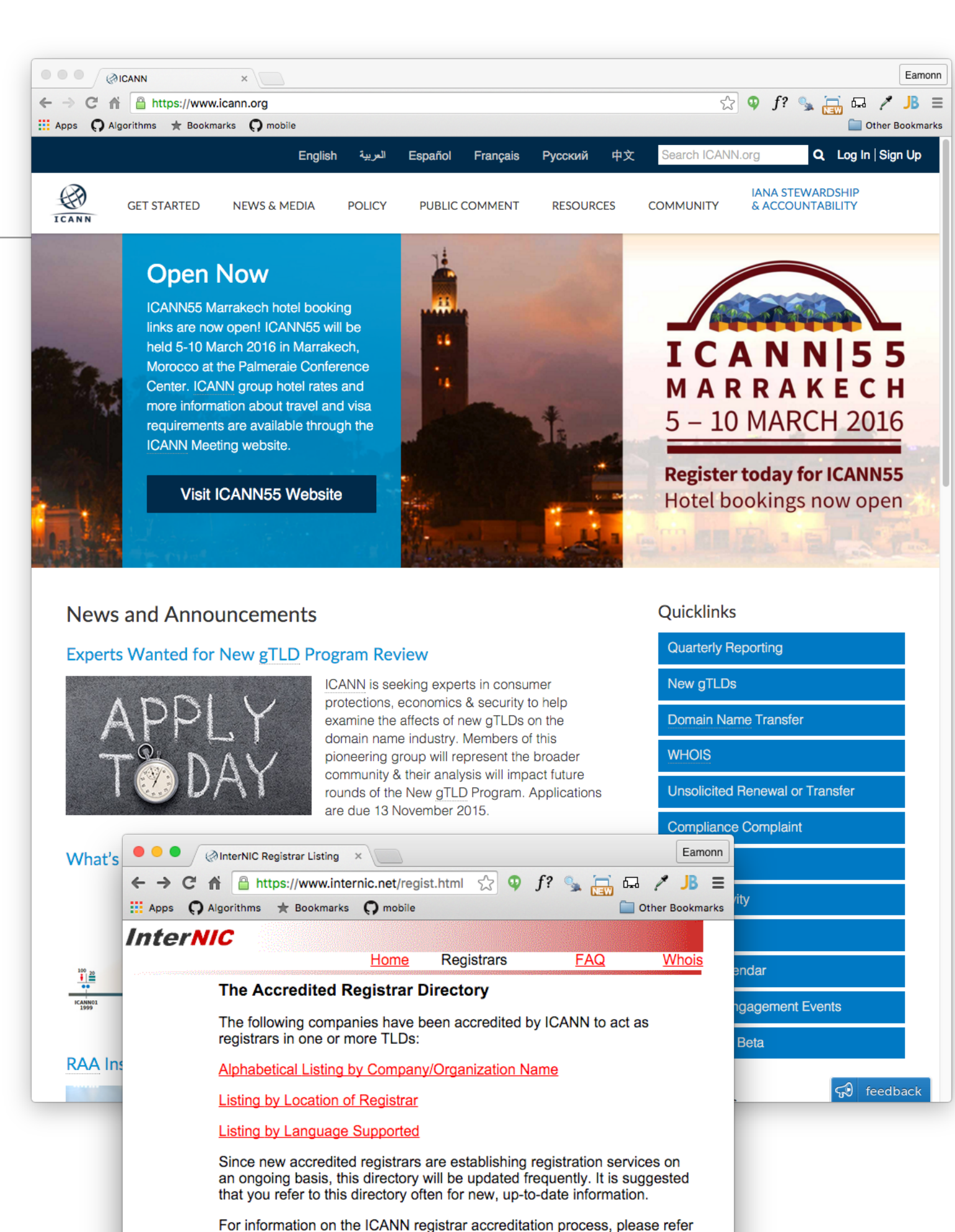

to the ICANN Accredited Registrar Information Page.

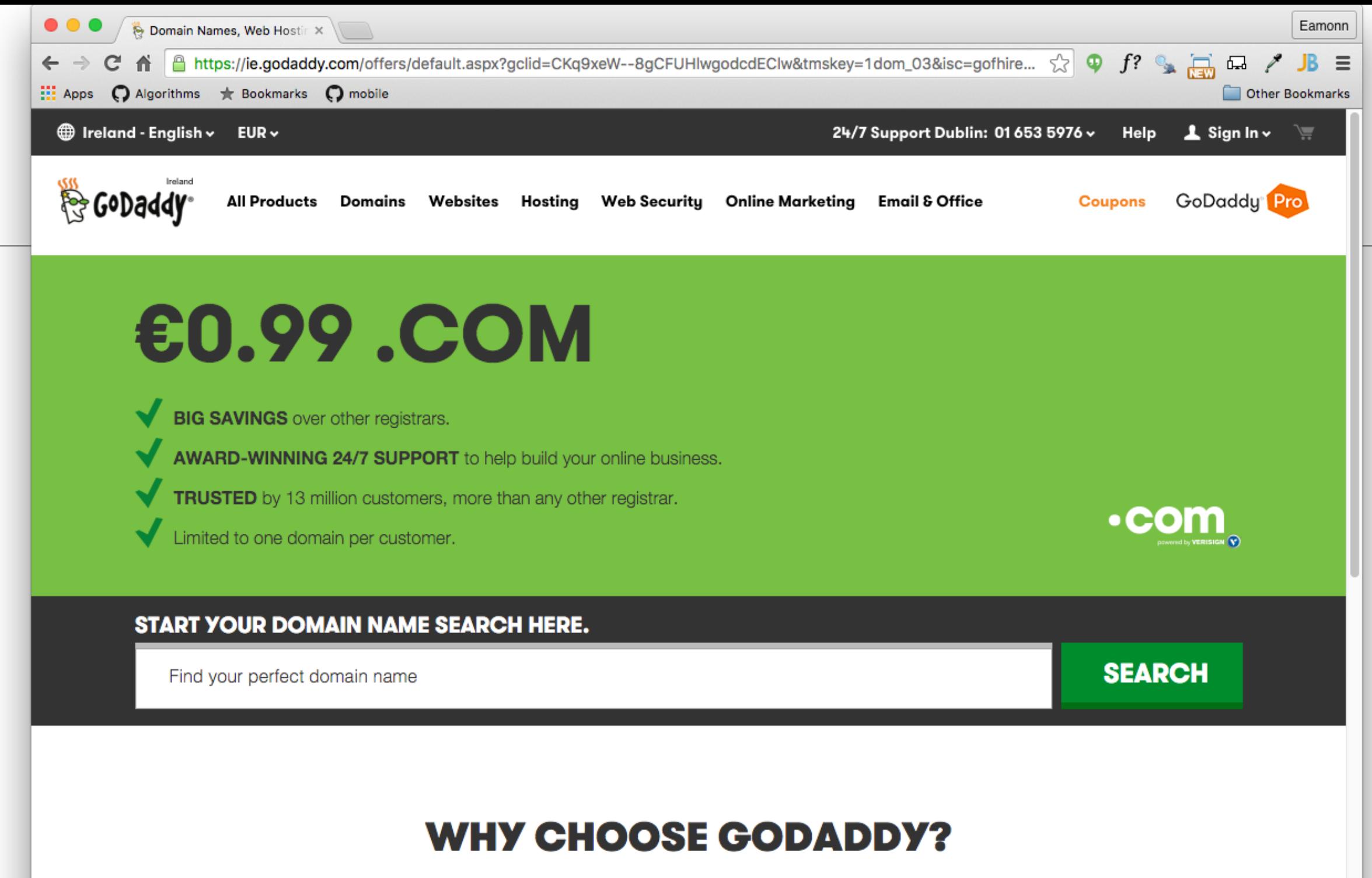

With more than 59 million domains under management, we have more experience than anyone. We'll make sure you find the right domain and that it's got a secure, comfy home online.

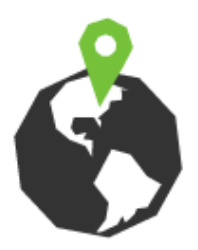

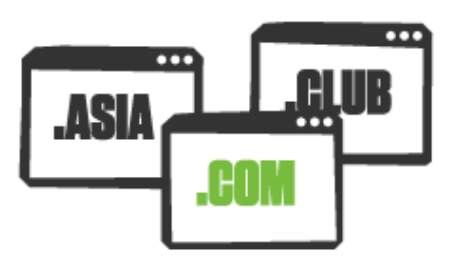

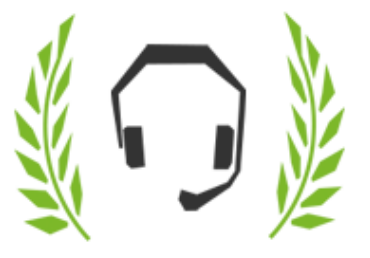

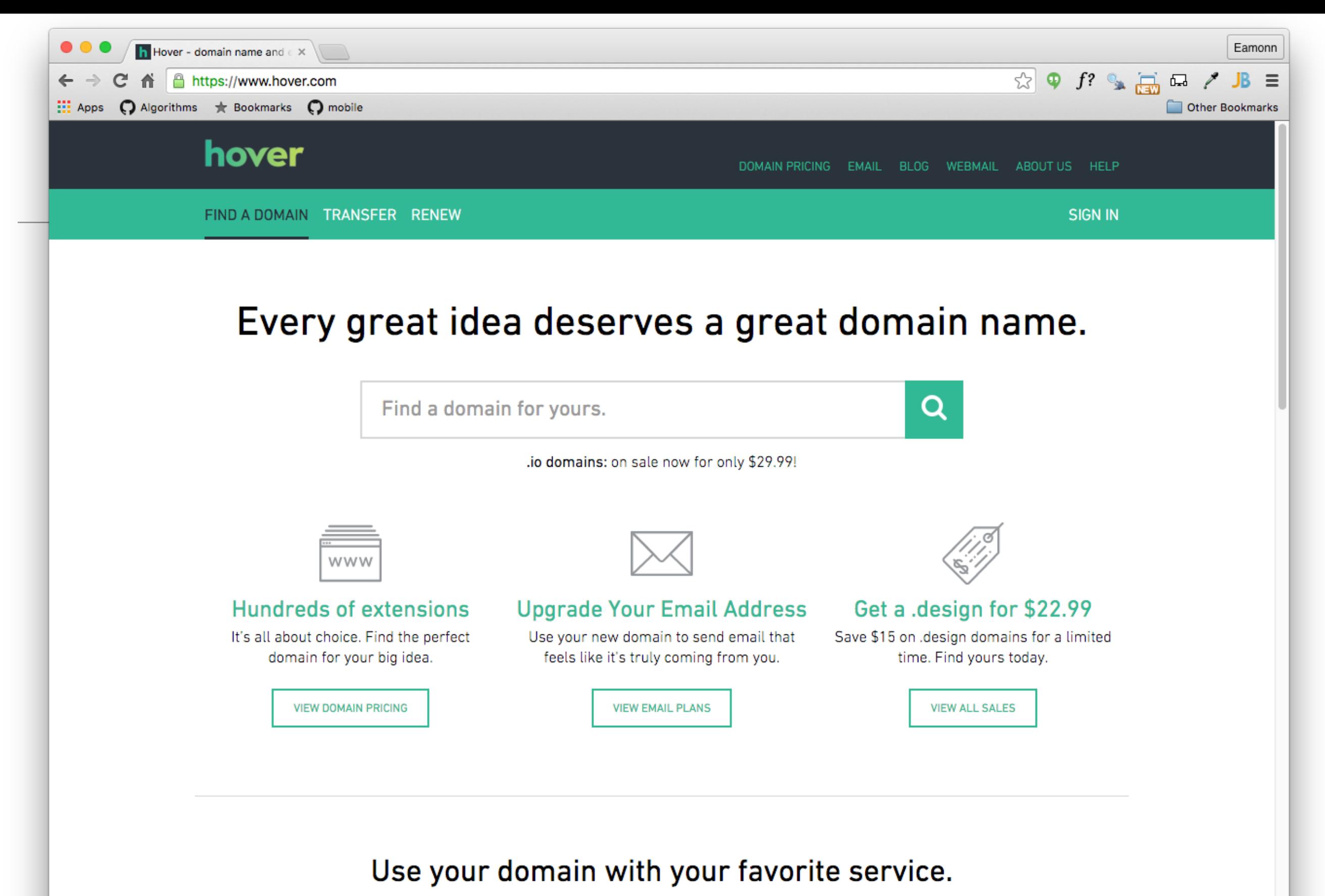

Website builders, portfolio tools, personal homepages... quickly connect your domain and start building.

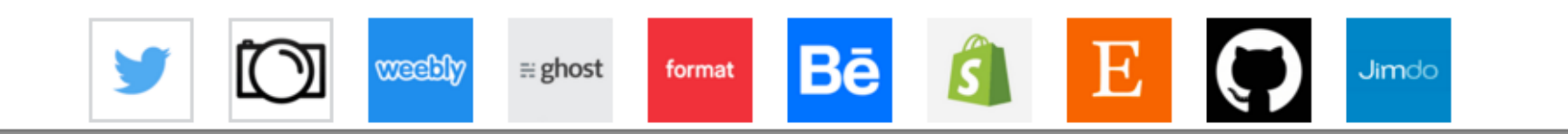

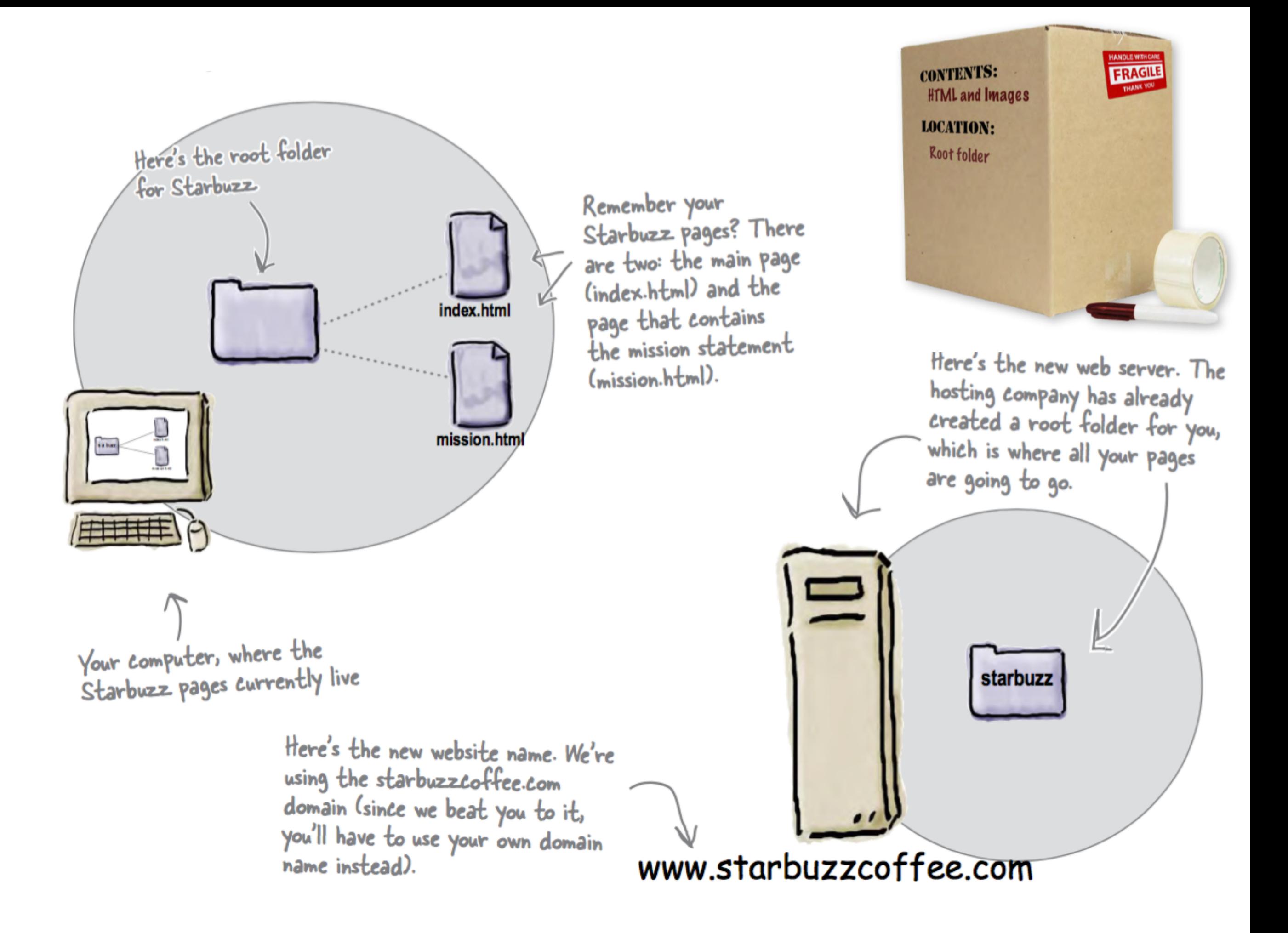

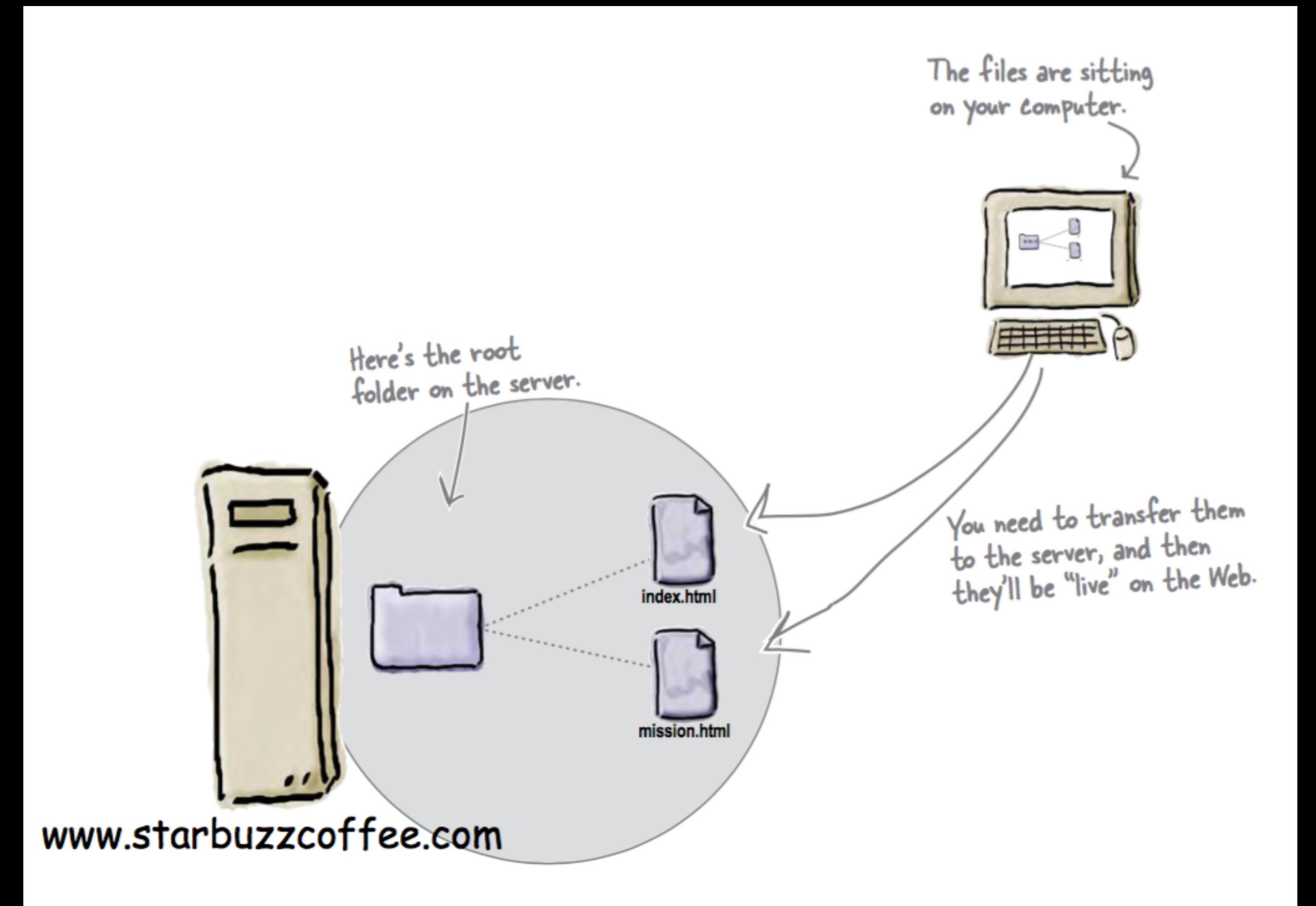

# Transferring Files

- Many Different Options:
	- FTP
	- Dropbox
	- WebDav
	- Git Push
	- Email Attachments
	- Etc...

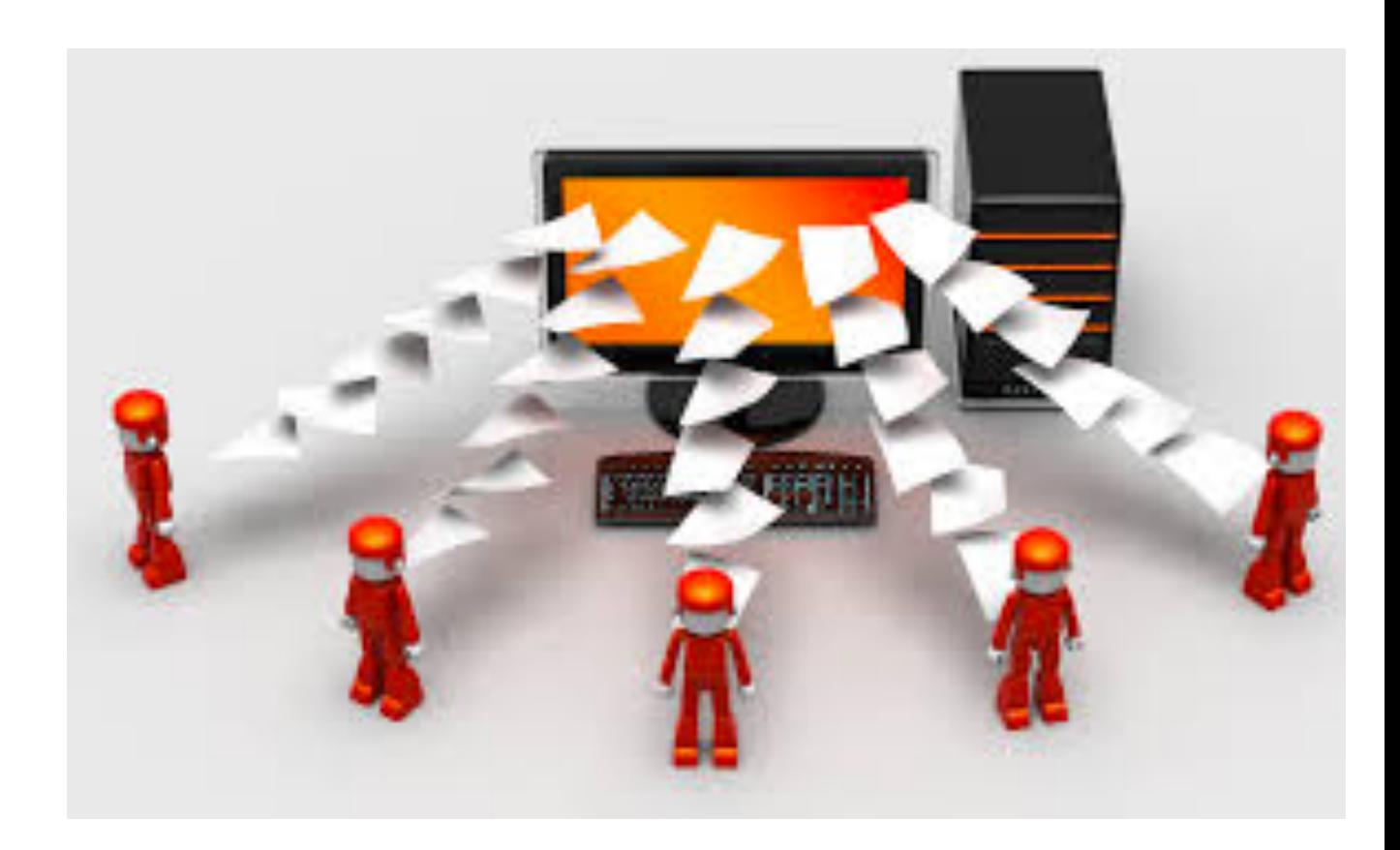

## HyperText Transfer Protocol - HTTP

- One Deployed the site will be 'served' over HTTP to client browsers
- An agreed-upon method (a protocol) for transferring hypertext documents around the Web.
- While "hypertext documents" are usually just HTML pages, the protocol can also be used to transfer images, or any other file that a web page might need.

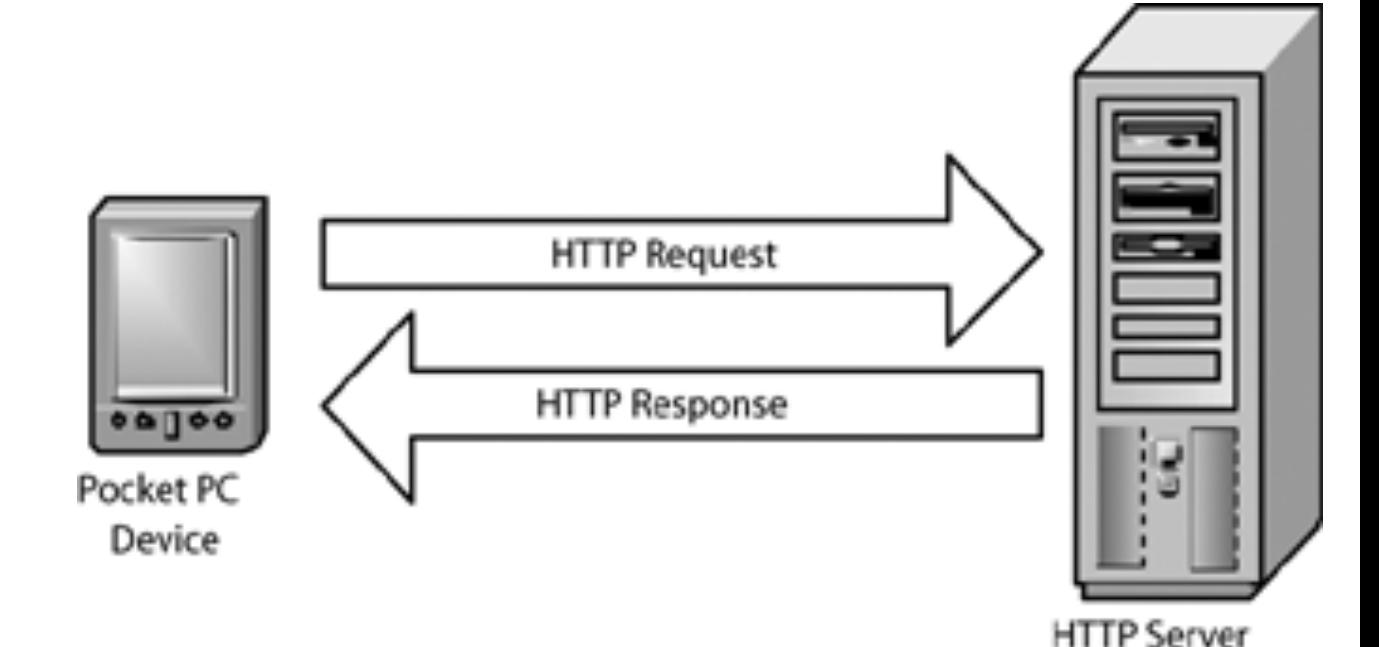

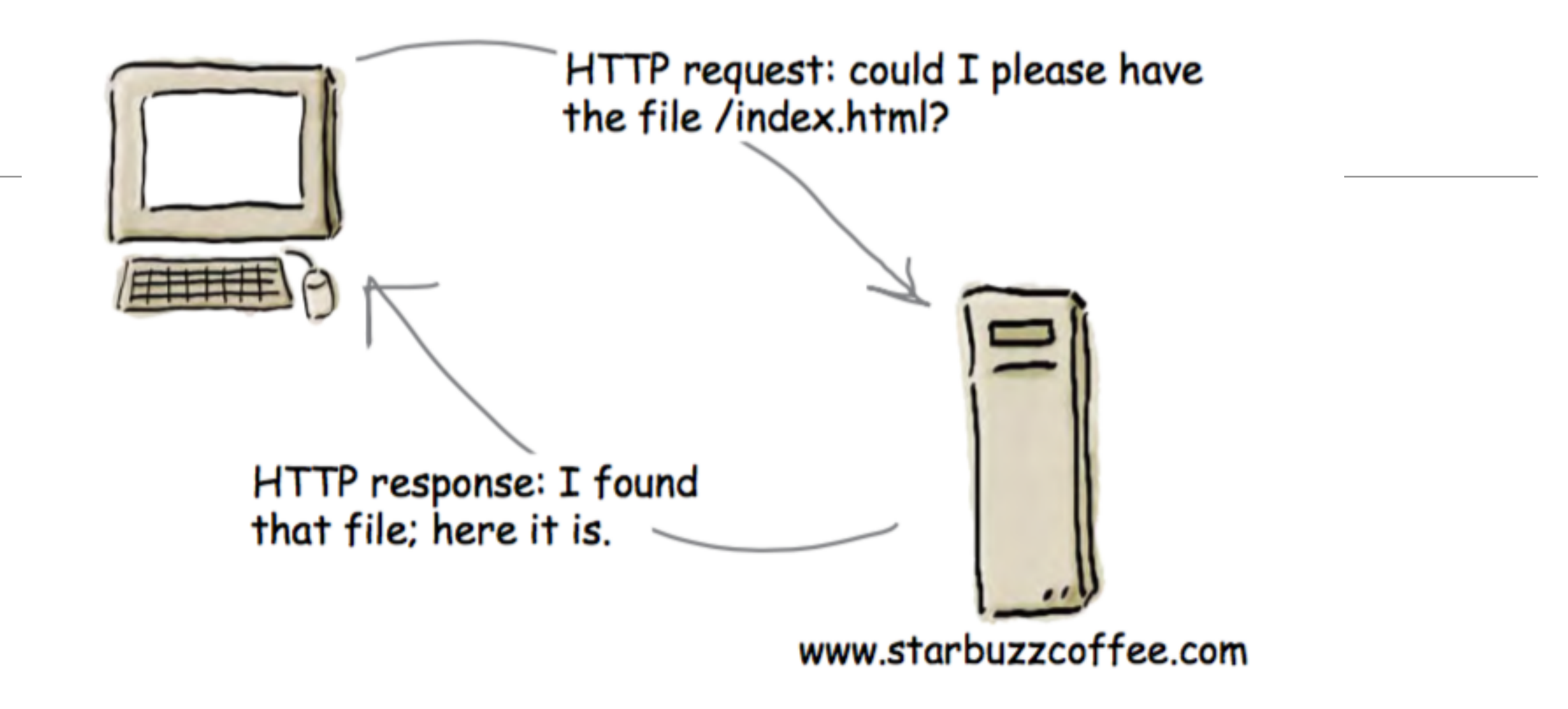

- Each time you type a URL into your browser's address bar, the browser asks the server for the corresponding resource using the HTTP protocol.
- If the server finds the resource, it returns it to the browser and the browser displays it

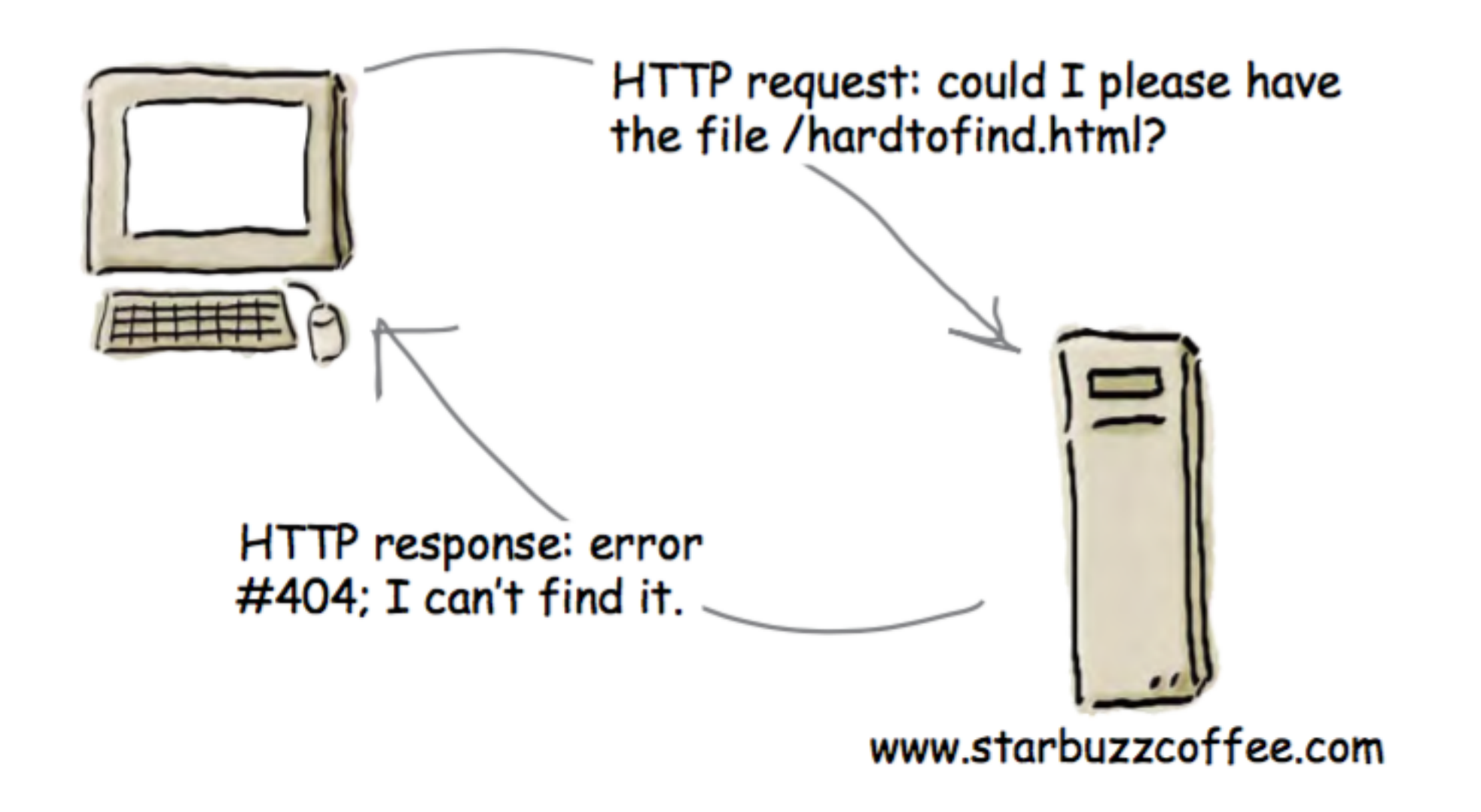

• If the resource can't be found, you'll get the familiar "404 Error," which the server reports back to your browser.

### Absolute & Relative Paths

- A Path is a series of folder or folders that specify a route to a specific file within a given folder tree structure.
	- An Absolute path always starts at the 'root', which is always denoted by the **/** symbol
- A Relative path traces a route from the current director to a specific file. I may comment with:
	- **.** *start at the current directory*
	- **..** g*o up one level*
	- folder-name *start with the 'folder-name' in the current directory.*

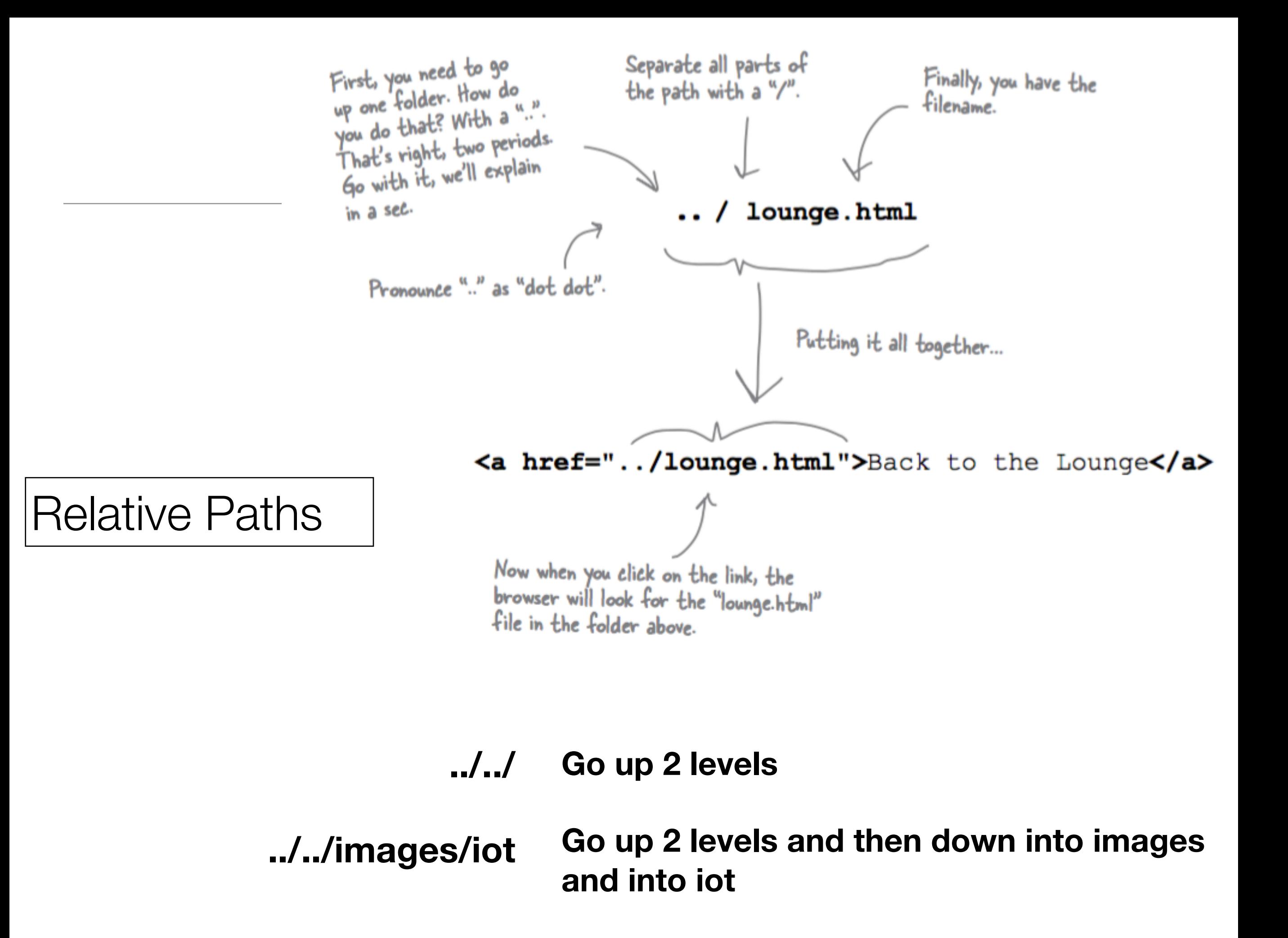

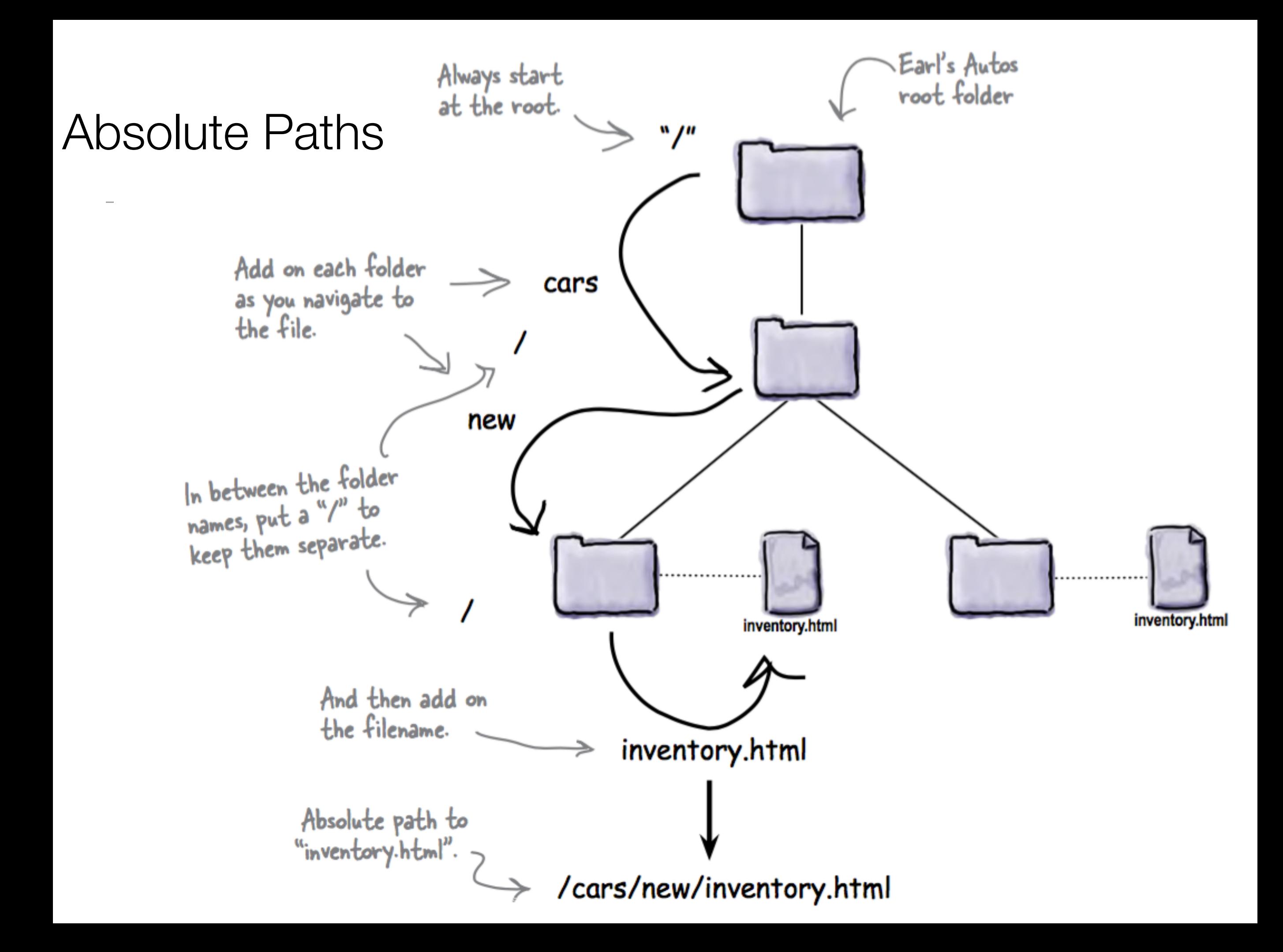

## Paths on Local Web Sites

- The files are sitting on your computer
- When a site is loaded directly into a browser on a local machine (as you have been doing so far):
	- You cannot reliably use absolute paths
	- If you do, then the site all be tied to the specific disk structure on your computer.
	- E.g. '/images/main.png' may translate to
	- 'C:\MyDocuments\Web\project\images\main.png
- This site will not be usable on other computers.

### Paths for Deployed Sites

- You **can** reliably use absolute paths
- They will resolve to the Root folder of your project
- This can be more convenient to manage the sites links

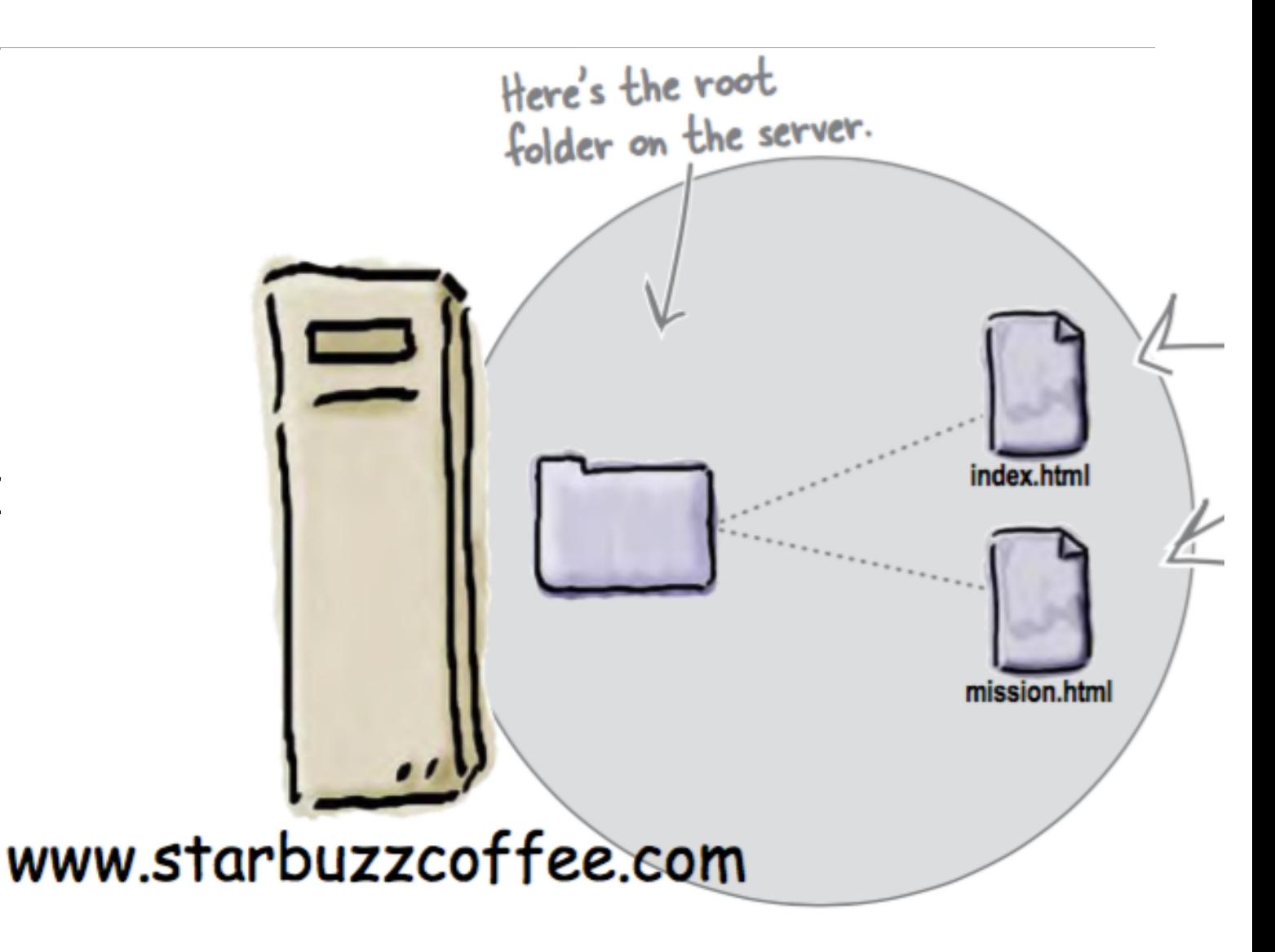

• However, the site can only then be browsed via a server - it cannot be loaded from disk directly